## SAP ABAP table FIAA WUS BM {Parameters- BOR Method Write-Up of Spec. Depreciation}

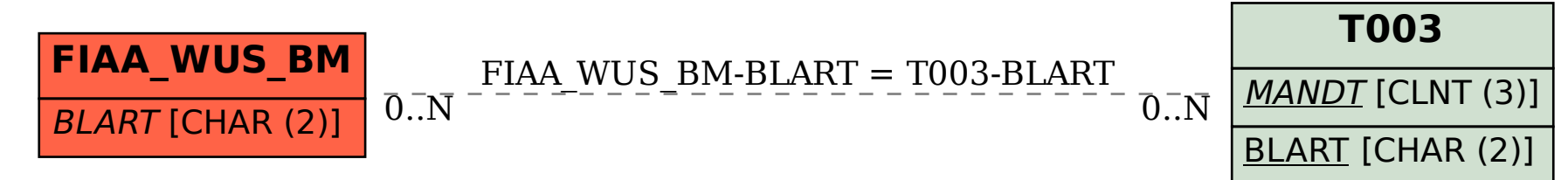